Zahlen in

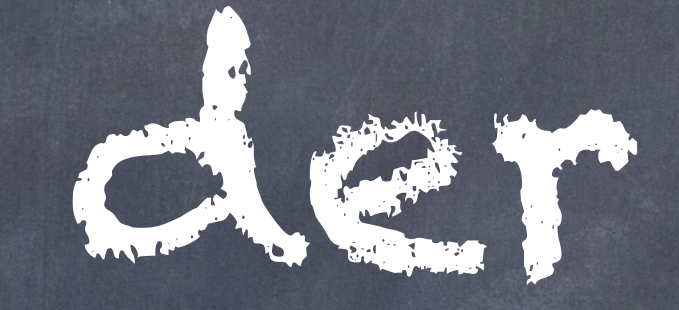

# Informatik

#### Cheat Sheet

#### Zahlen in der Informatik

ganze (natürliche) Zahlen natürliche Zahlen mit Vorzeichen

gebrochene, rationale bzw. reelle Zahlen

#### Zahlendarstellung im Rechner

- Dualzahlen
- Gepackte Dualzahlen
- Binär codierte Dezimalzahlen
- Gleitkommazahlen

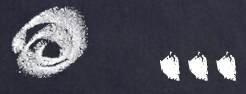

#### Ganze (natürliche) Zahlen

- normale Zahlen ohne Nachkommastellen
- Umrechnung in eine duale Zahl
- oder binär codierte Dezimalziffern
- Darstellung als Bitfolge aus Nullen und Einsen

### Zahlensysteme

Dezimales Zahlensystem Duales Zahlensystem Hexadezimales Zahlensystem Oktales Zahlensystem ...

#### Dezimales Zahlensystem

Nennwerte: 0 1 2 3 4 5 6 7 8 9

Größter Nennwert: 9

Basis: 10

Stellenwerte: 100 = 1, 101 = 10, 102 = 100, usw.

### Duales Zahlensystem

Nennwerte: 0 und 1

Größter Nennwert: 1

Basis: 2

Stellenwerte:  $2^{\circ} = 1$ ,  $2^{\circ} = 2$ ,  $2^{\circ} = 4$ , usw.

### Hexadezimales Zahlensystem

Nennwerte: 0 1 2 3 4 ... 8 9 A B C D E F

Größter Nennwert: F

Basis: 16

Stellenwerte:  $16^{\circ} = 1$ ,  $16^{\circ} = 16$ ,  $16^{\circ} = 256$ , usw.

#### BCD Binary Coded Dezimale

Binär codierte Dezimalziffern

Jede Dezimalstelle hat ihren eigenen 4-Bit-Wert.

#### Negative duale Zahlen

Problem: negative Zahlen Analyse: duale Zahlen werden grundsätzlich als positiv angenommen Lösung: Zweierkomplement

## Zweierkomplement

- Gebräuchlichste Form zur Darstellung und Berechnung positiver und negativer ganzer Zahlen.
- Vorderste Stelle repräsentiert das Vorzeichen.
- "0" sind positive und "1" sind negative Zahlen.

#### Reelle Zahlen (1)

- Reelle Zahlen bestehen aus Vorkomma- und Nachkommastellen.
- Reelle Zahlen können einen großen Wertebereich oder eine große Genauigkeit haben.
- Ein großer Wertebereich bedeutet ein sehr großer Wert vor dem Komma.
- Eine große Genauigkeit bedeutet ein sehr kleiner Wert nach dem Komma.

#### Reelle Zahlen (2)

Problem: Nachkommastellen Analyse: Speichern und Verarbeiten von Vor- und Nachkommastellen

Lösung: Festkommazahlen

#### Festkommazahlen

- Duale Zahl für Vorkommastelle
- Duale Zahl für Nachkommastelle
- Problem: großer Wertebereich oder große Genauigkeit
- Lösung: Gleitkommazahlen

#### Gleitkommazahlen

- Eigenschaften: Großer Wertebereich und große Genauigkeit.
- Lösung: Normalisierung und Exponentialdarstellung.
- Nachteil: Gleitkommazahlen sind an den letzten Stellen fast immer ungenau.

#### Gleitkommazahlen und das IEEE-Format

- FP16 (minifloat): Halbe Genauigkeit / Half Precision mit 16 Bit
- FP32 (float): Einfache Genauigkeit / Single Precision mit 32 Bit
- FP64 (double): Doppelte Genauigkeit / Double Precision mit 64 Bit
- FP128 (extended): Vierfache Genauigkeit mit 128 Bit

#### Impressum

Erstellt von: Patrick Schnabel Erstellt am: 2019-07-29 Version: 1.2